# **NOTICE EXPLICATIVE DOSSIER DE DEMANDE DE SUBVENTION FEDER**

**- 2014 2020** 

**-** 

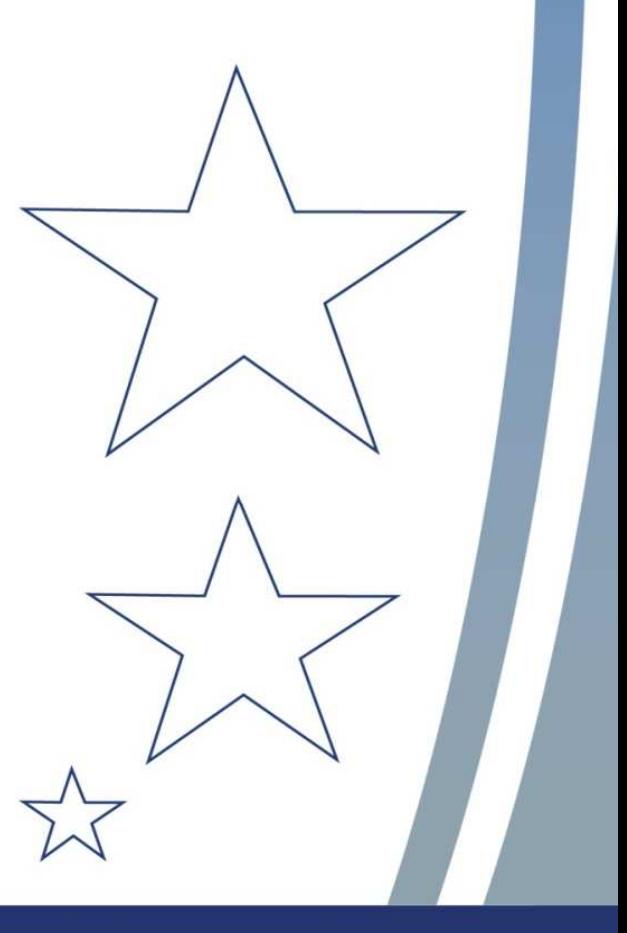

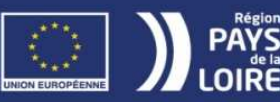

L'EUROPE S'ENGAGE EN PAYS DE LA LOIRE

# **Sommaire**

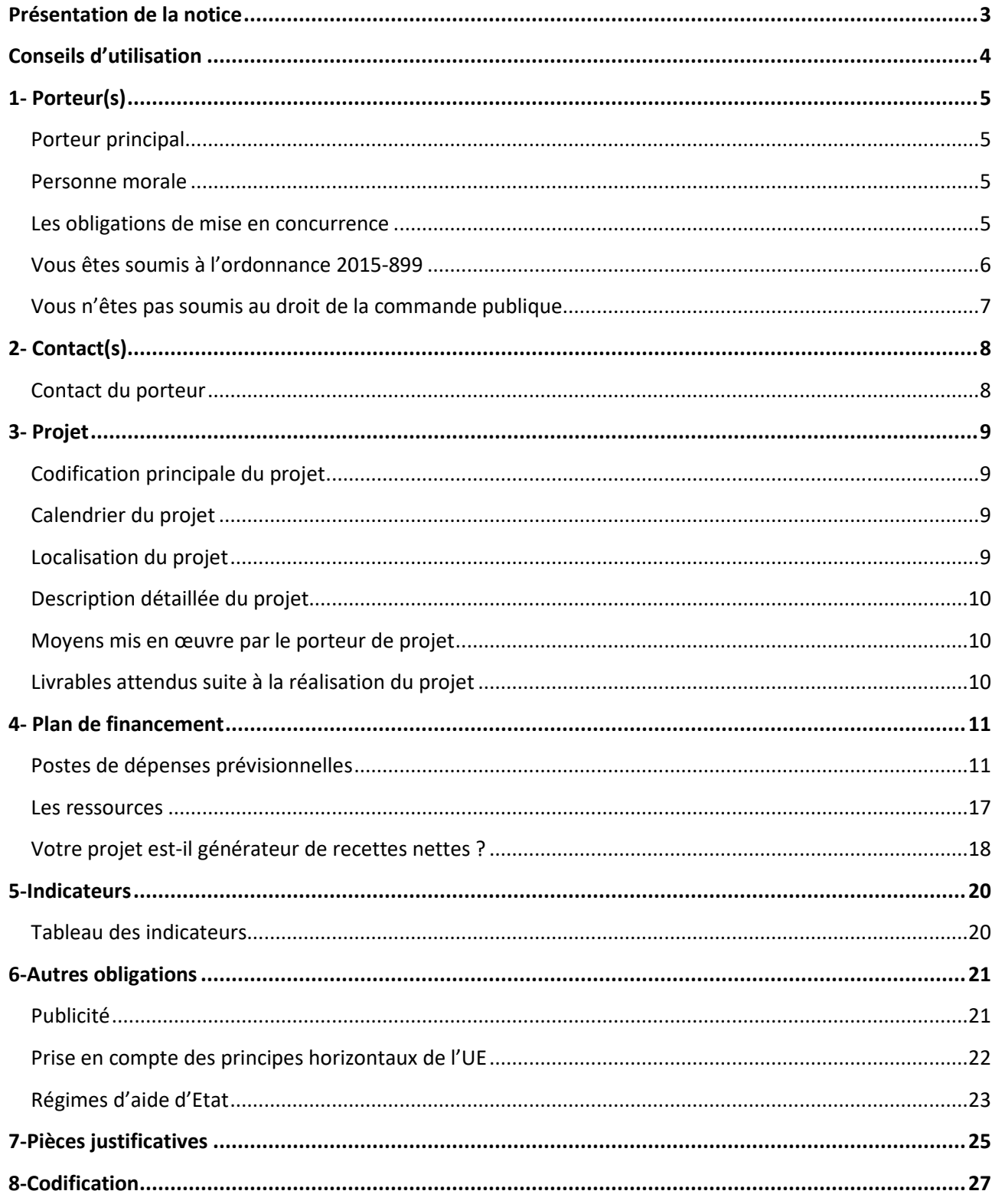

# **Présentation de la notice**

La présente notice est destinée aux demandeurs d'une subvention FEDER sur la période 2014-2020 pour les accompagner dans le dépôt d'une demande de subvention sur E-Synergie. Elle est complétée par le draft du dossier de demande de subvention FEDER à renseigner sur E-Synergie qui détaille chacune des rubriques à renseigner au moment de ce dépôt dématérialisé.

La notice a pour objet de rappeler :

- les principales étapes de la vie administrative du dossier,
- les obligations des porteurs de projets,
- les informations attendues et les principales pièces constitutives d'une demande de subvention qui doivent être présentées au service instructeur.

Préalablement au dépôt de votre demande, il convient de rappeler que :

- **votre opération ne doit pas être achevée au moment du dépôt de la demande ;**
- la programmation de votre opération ne sera possible que lorsque 75 % des dépenses d'investissement présentées seront justifiées (sur la base de devis ou de résultats d'appels d'offres), 50 % pour les dépenses de fonctionnement,
- conformément à l'article 10 de l'acte attributif de subvention, en cas de modification ou d'abandon de l'opération, ou de retard dans la réalisation de l'opération ou la production des pièces justificatives, vous devez impérativement en informer le service instructeur dans les plus brefs délais.

**Attention !** Un reversement partiel ou total des sommes versées sera exigé auprès du bénéficiaire pour les opérations d'investissement subventionnées, si dans les 5 ans à compter du paiement du solde de l'aide européenne l'opération connaît une modification importante *(article 71 du règlement général),* c'est-à-dire subit :

un arrêt ou une délocalisation d'une activité productive en dehors de la zone du programme (délai de pérennité réduit à 3 ans pour les cas comprenant le maintien d'investissement ou d'emploi créés par des PME) ;

ou

un changement de propriété d'une infrastructure qui procure à une entreprise ou un organisme public un avantage indu ;

ou

un changement substantiel de nature, d'objectifs ou de conditions de mise en œuvre qui porterait atteinte à ses objectifs initiaux.

#### **Rappel des principales étapes de la vie administrative d'un dossier de demande d'aide européenne**

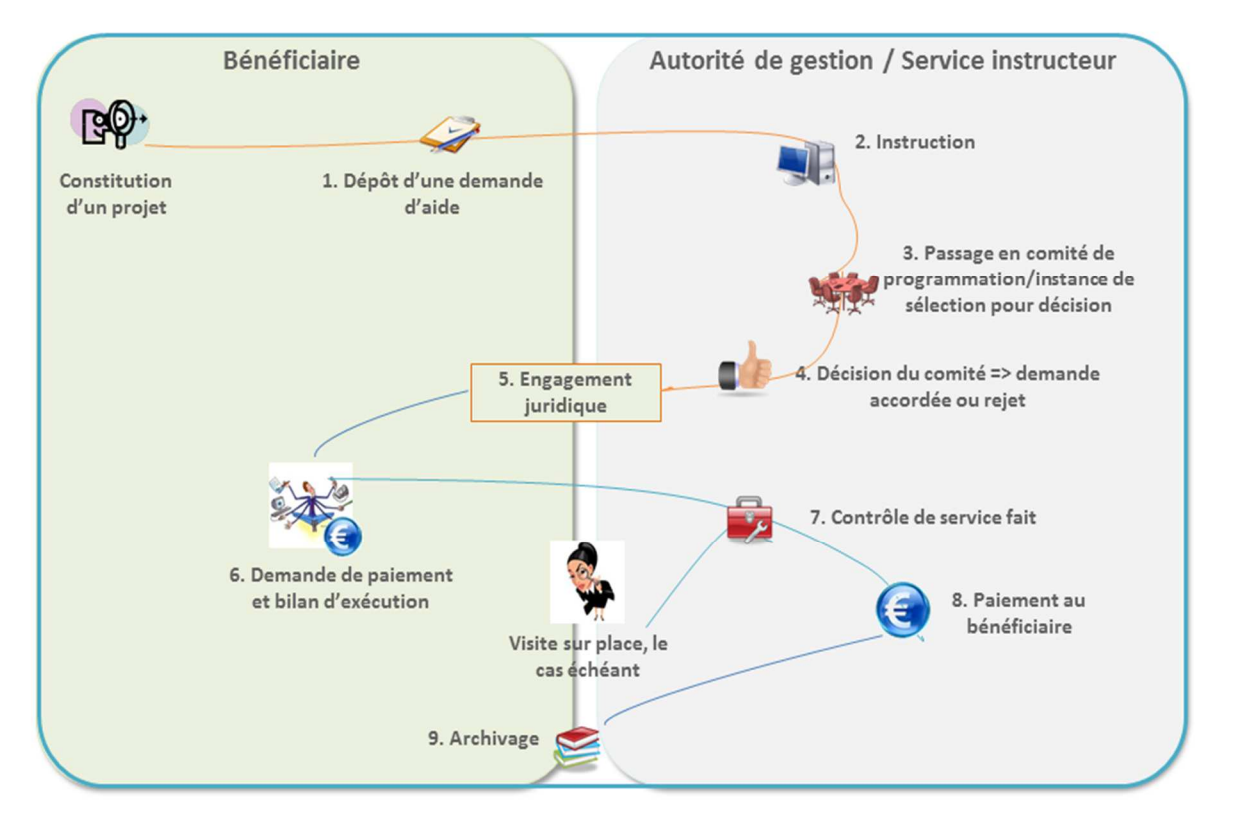

# **Conseils d'utilisation**

- 1. Télécharger et imprimer la notice explicative et le draft du dossier de demande de subvention E-Synergie simultanément à la préparation de votre demande FEDER ;
- 2. Télécharger les annexes à compléter du dossier de demande de subvention FEDER et vérifier que vous disposez de l'ensemble des pièces justificatives à joindre à votre demande (Cf. liste détaillée des annexes et des pièces à joindre à toute demande de subvention à la rubrique *⑦ Pièces justificatives*) ;

Un contact avec le service FEDER en amont du dépôt de votre demande est préconisé. La liste des personnes ressources est disponible sur E-Synergie à la rubrique *⑦Pièces justificatives*.

# **Porteur principal**

**Catégorie juridique, SIRET, APE :** Ces éléments sont importants pour le service gestionnaire du FEDER en termes d'identification des bénéficiaires et de statistiques.

Si vous ne connaissez pas la catégorie juridique ou le code APE de votre organisme, vous pouvez les obtenir sur le site Internet : https://avis-situation-sirene.insee.fr/, à partir de votre numéro SIRET.

Le numéro SIRET est obligatoire pour bénéficier d'une aide publique. Vous pouvez le solliciter auprès de la Direction régionale de l'INSEE dont vous dépendez, si vous n'en disposez pas.

# **Personne morale**

**Raison sociale / dénomination :** il convient de préciser ici la raison sociale précise de la structure, potentiel bénéficiaire de l'aide FEDER.

**Assujettissement à la TVA pour l'opération considérée** : seule la TVA et les autres taxes non récupérables directement liées à l'opération et définitivement supportées par le bénéficiaire sont éligibles.

La TVA déductible, compensée ou récupérable n'est pas éligible à un financement du FEDER.

Si vous n'êtes pas assujetti ou partiellement assujetti à la récupération de la TVA, vous devrez fournir au service instructeur l'attestation relative à la TVA (Annexe 3) ou toute autre pièce fournie par les services fiscaux compétents (arrêté 8 mars 2016 pris en application du décret 2016-279 du 8 mars 2016 fixant les règles nationales d'éligibilité des dépenses des programmes européens pour la période 2014-2020).

Joindre l'**ANNEXE ③**« Attestation TVA» le cas échéant

## **Les obligations de mise en concurrence**

**Afin d'avoir l'attribution de l'aide FEDER, tous les porteurs de projet (quel que soit leur statut, privé ou public**) **devront respecter à minima le principe de bonne gestion financière :**

**Le respect de ce principe sera vérifié par le service instructeur et le service gestionnaire avant le paiement de l'aide FEDER au moyen de justificatifs que vous aurez transmis. Ces documents justificatifs sont différents en fonction du régime auquel vous êtes soumis.** 

En fonction de la nature de votre structure, vous êtes soit :

- Soumis au droit de la commande publique,
- Non soumis au droit de la commande publique.

## **Vous êtes soumis au droit de la commande publique**

Pour les consultations lancées à partir du  $1<sup>er</sup>$  avril 2019, les organismes qui étaient soumis à l'Ordonnance 2015-899 et au décret d'application 2016-360 sont soumis au Code de la commande publique

Il s'agit des organismes suivants :

#### **1) Les pouvoirs adjudicateurs**

#### **Les personnes morales de droit public**

L'État, ses établissements publics (administratifs, industriels et commerciaux, de santé, groupement d'intérêt public), les collectivités territoriales, leurs établissements publics (coopération intercommunale, centres communaux d'actions sociales) et leurs groupements.

## **Les personnes morales de droit privé créées pour satisfaire spécifiquement des besoins d'intérêt général ayant un caractère autre qu'industriel et commercial:**

Ces personnes morales sont soumises à l'ordonnance de 2015 si l'une des conditions suivantes est remplie :

- Soit l'activité est financée majoritairement par un pouvoir adjudicateur (État, autorités régionales ou locales ou autres organismes de droit public),

- Soit la gestion est soumise à un contrôle par un pouvoir adjudicateur,

- Soit la gouvernance (administration, direction, surveillance) est composée de membres dont plus de la moitié sont désignés par un pouvoir adjudicateur.

**Les organismes de droit privé dotés de la personnalité juridique constitués par des pouvoirs adjudicateurs en vue de réaliser certaines activités en commun.** Il peut notamment s'agir de groupements ou d'associations.

#### **2) Les entités adjudicatrices**

**Les pouvoirs adjudicateurs et les entreprises publiques exerçant une activité d'opérateurs de réseaux** dans les domaines de l'eau, de l'énergie, des transports et des services postaux. : les opérateurs de réseaux concernés effectuent la mise à disposition, l'exploitation ou l'alimentation de réseaux fixes destinés à fournir un service au public dans le domaine de la production, du transport (chemin de fer, tramway, autocar, etc…) ou de la distribution de gaz ou de chaleur, d'électricité ou d'eau potable.

**Les organismes de droit privé qui bénéficient, en vertu d'une disposition légalement prise, de droits spéciaux ou exclusifs** ayant pour effet de leur réserver l'exercice de ces activités et d'affecter substantiellement la capacité des autres opérateurs économiques à exercer celle-ci.

## **Pour les dépenses en-dessous du seuil de la commande publique (40 000 € depuis le 1er avril 2019) :**

 $\Rightarrow$  Si vous avez une procédure interne d'achats opposable pour les dépenses endessous du seuil de la commande publique : application de votre procédure interne d'achats.

 $\Rightarrow$  Si vous n'avez pas de procédure interne d'achats opposable : un devis ou équivalent (catalogue de prix, etc.) pour chaque dépense de plus de 1000€.

*Quels sont les organismes soumis aux règles de la commande publique ?* 

## *Vos obligations de mise en concurrence*

*Vos obligations de mise en concurrence pour toutes les dépenses* 

# **Vous n'êtes pas soumis au droit de la commande publique**

 **Si vous avez une procédure interne d'achats opposable** : le service instructeur vérifiera son respect pour les achats réalisés dans le cadre de l'opération considérée.

 **Si vous n'avez pas de procédure interne d'achats opposable**, il convient de respecter le principe de bonne gestion financière.

# **Contact du porteur**

La **notion de représentant légal** est une notion essentielle en matière de droit. Les pouvoirs publics, avant d'allouer une aide financière, doivent s'assurer que la personne physique qui signe la demande de subvention, a bien la capacité légale à engager la personne morale qu'elle représente.

 Pour les organismes publics et les associations, joindre tout document attestant de cette capacité (délibération de la collectivité, du conseil d'administration)

#### **Le représentant légal a-t-il une délégation de signature pour ce projet ?**

La délégation de signature est un acte juridique par lequel une autorité administrative charge une autre autorité, qui lui est hiérarchiquement subordonnée, d'agir en son nom, dans un cas ou une série de cas déterminés. Une délégation de signature ne peut transférer l'ensemble des pouvoirs de l'autorité délégante au délégataire. L'acte portant délégation de signature doit donc préciser les attributions pour lesquelles cette délégation est accordée.

Joindre l'**ANNEXE ②** « Délégation de signature du représentant légal »

**Le référent de l'opération :** Vous devez identifier au sein de votre structure la personne référente pour le chargé de programme FEDER afin de faciliter le montage du dossier, le suivi et la gestion financière de l'opération.

# **Codification principale du projet**

**Chaque opération pour être retenue au titre d'une subvention FEDER doit s'inscrire dans l'une des actions définies dans le Document de Mise en Œuvre (DOMO)** du Programme opérationnel 2014-2020.

Au titre du FEDER, le DOMO se décline en 6 axes thématiques constitués de priorités d'investissement, d'objectifs spécifiques et d'actions.

L'arborescence du DOMO est présentée à la fin de ce document, page27.

# **Calendrier du projet**

Vous êtes en charge de définir le calendrier le plus optimal par rapport à la réalisation de votre opération. Il convient de prendre en compte le cas échéant les actes préparatoires au projet (ex : études, acquisitions foncières, etc…).

**Ce calendrier servira à établir la période d'éligibilité des dépenses de votre opération retenue dans la convention d'attribution de l'aide FEDER.** 

Les dépenses sont éligibles à un financement européen si elles remplissent les deux conditions temporelles cumulatives suivantes :

- 1) Elles sont **engagées et payées entre le 1er janvier 2014 et le 31 décembre 2023,** c'est-à-dire effectivement payées par le bénéficiaire de l'aide FEDER et acquittées dans cette période d'éligibilité.
- 2) Elles sont engagées et payées dans la période d'éligibilité des dépenses retenue dans la convention d'attribution de l'aide FEDER pour votre opération.

D'où l'importance de bien réfléchir aux dates de début et de fin d'exécution à inscrire dans le calendrier de réalisation du dossier de demande de subvention.

## Point de vigilance !

La réalisation physique de l'opération ne correspond pas obligatoirement à la réalisation financière de l'opération :

- 1) Les dates de réalisation physique de l'opération prennent en compte la date de début et de fin des travaux ou de la fin de la mise en œuvre de l'opération.
- 2) Les dates de réalisation financière de l'opération correspondent aux dates d'engagement des premières dépenses et de paiement des dernières dépenses de l'opération.

Toutes les dépenses acquittées en dehors de la période d'éligibilité retenue dans votre convention d'attribution de l'aide FEDER seront écartées par le service FEDER à l'occasion de votre demande de paiement. Elles ne seront pas remboursées par le FEDER.

**Merci de préciser la période de réalisation effective de votre opération dans la partie Description.** 

# **Localisation du projet**

A l'aide d'une base de données INSEE, sélectionnez le territoire dans lequel sera réalisée « matériellement » l'opération : une ou plusieurs communes, zones Natura 2000, départements, etc.

Cette information est utilisée à des fins statistiques mais également pour permettre au service gestionnaire du FEDER d'organiser ses visites sur place en cours d'exécution de l'opération.

# **Description détaillée du projet**

## **En quoi le projet contribue-t-il aux objectifs du programme (priorités stratégiques et opérationnelles du programme) ?**

Chaque opération pour être retenue au titre d'une subvention FEDER doit justifier qu'elle relève de la stratégie régionale définie dans le programme opérationnel 2014-2020.

A ce titre, le Document de mise en œuvre (DOMO) détaille par actions les critères d'application du programme opérationnel composés :

- d'indicateurs de réalisation,
- d'un descriptif des actions à mettre en œuvre,
- des critères de sélection des projets,
- des critères relatifs au respect des politiques communautaires,
- des bénéficiaires potentiels et des modalités de financement européen.

**Ainsi, chaque opération en fonction de l'action dont elle relève devra répondre aux critères de sélection présentés dans le DOMO.** 

# **Moyens mis en œuvre par le porteur de projet**

Il s'agit de détailler :

- les moyens humains mobilisés (identifier individuellement le personnel valorisé pour l'opération FEDER, le nombre d'équivalent temps plein...),
- les moyens techniques permettant la réalisation de l'opération (matériel, construction…),
- le suivi financier (comptabilité analytique séparée du projet…),
- le suivi du temps de travail (logiciel adapté…).

# **Livrables attendus suite à la réalisation du projet**

Décrivez aussi concrètement que possible le résultat de votre opération et la nature des documents qui seront transmis au solde de votre opération justifiant de la réalité de celle-ci (photos, bilan d'activité…). Cette description sera utile lors des visites sur place pour constater la réalité de l'opération.

# **Postes de dépenses prévisionnelles**

Le budget prévisionnel de l'opération doit être **équilibré en dépenses et en ressources.**

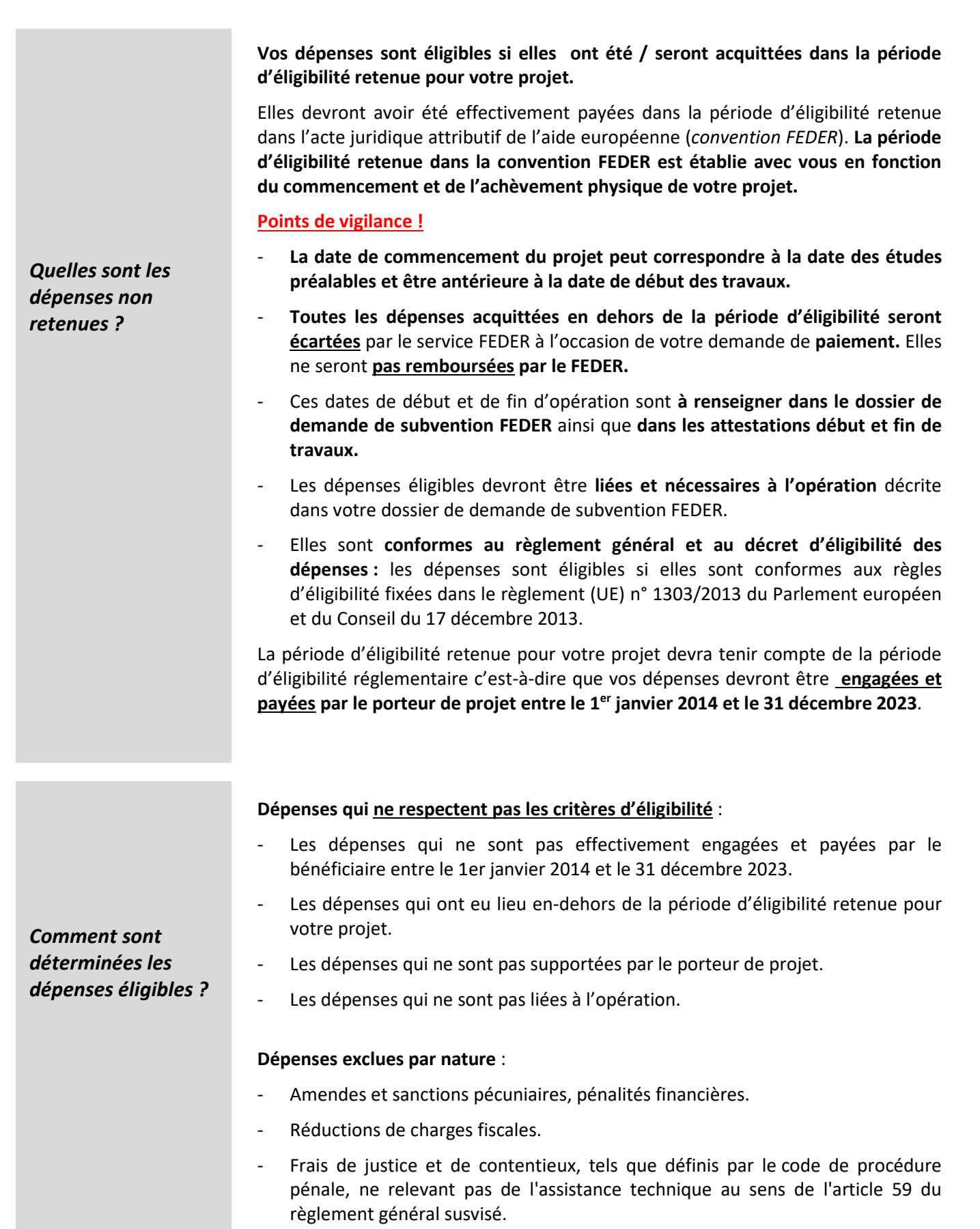

11

- Dotations aux amortissements et aux provisions, à l'exception des dotations aux amortissements sur immobilisations incorporelles et corporelles relevant du compte n° 6811 du plan comptable général.
- Charges exceptionnelles relevant du compte n° 67 du plan comptable général.
- Dividendes.
- Frais liés aux accords amiables et les intérêts moratoires dans le cadre de contrats ayant pour objet l'exécution de travaux, la livraison de fournitures ou la prestation de services, avec une contrepartie économique constituée par un prix ou un droit d'exploitation.

#### Sont compris dans les frais de personnel :

- $\rightarrow$  les salaires,
- $\rightarrow$  les gratifications,
- $\rightarrow$  les charges sociales afférentes.
- $\rightarrow$  Traitements accessoires et avantages divers prévus par les conventions collectives, accords collectifs (accord d'entreprise, accord de branche, accord national interprofessionnel), par les usages de l'entreprise préexistants à l'aide européenne, par le contrat de travail ou par les dispositions législatives et réglementaires concernées ou par la convention de stage.

**Ces frais sont calculés au prorata du temps passé et justifié.** 

*Comment comptabiliser les dépenses de personnel ?* 

**Pour être prises en compte, ces dépenses doivent être justifiées par les pièces suivantes :** 

1° **Attestant du temps consacré à la réalisation de l'opération** :

→ **Pour les personnels affectés, à 100 % de leur temps de travail, à l'opération concernée, y compris sur une période de temps prédéterminée :** les pièces sont des copies de fiches de poste ou des copies de lettres de mission ou des copies des contrats de travail. Ces documents précisent les missions, la période d'affectation des personnels à la réalisation du projet et doivent avoir été acceptés par l'autorité de gestion. Dans ce cas, les copies de fiches de temps passé ou les extraits de logiciel de gestion de temps ne sont pas requis.

→ **Pour les personnels dont le temps de travail est consacré en partie à la réalisation de l'opération,** les pièces sont :

- lorsque le pourcentage du temps de travail consacré à l'opération est fixe, des copies de fiches de poste ou des copies de lettre de mission ou des copies des contrats de travail. Ces documents précisent les missions, la période d'affectation des personnels à la réalisation du projet et le pourcentage fixe du temps de travail consacré à l'opération, sans obligation de mettre en place un système distinct d'enregistrement du temps de travail. Ils doivent avoir été acceptés par l'autorité de gestion ;

- lorsque le pourcentage d'affectation à l'opération est variable d'un mois sur l'autre, des copies de fiches de temps ou des extraits de logiciel de gestion de temps permettant de tracer le temps dédié à l'opération. Les copies de fiches de temps passé sont datées et signées par le salarié et son responsable hiérarchique.

Les fiches de temps doivent indiquer au minimum les missions de la personne ou doivent comporter une codification comptable.

#### 2° **Permettant de justifier la matérialité des dépenses :**

- des copies de bulletins de salaire (ou du journal de paie ou de la déclaration annuelle des données sociales (DADS)),

- la déclaration sociale nominative (DSN)

**En cas de mise à disposition de personnel à titre pécuniaire, la copie de la convention de mise à disposition nominative doit être fournie.** 

Les contributions en nature, telles que la fourniture à titre gracieux de biens ou services, constituent des dépenses éligibles si les conditions suivantes sont réunies :

1) Elles consistent en l'apport de terrains ou de biens immeubles, de biens d'équipement ou de matériaux, ou constituent une activité de recherche, une activité professionnelle ou un travail bénévole.

2) Leur valeur peut faire l'objet d'une vérification indépendante ;

3) Elles sont précisées (annoncées et objectivement évaluables) au moment de la demande de subvention ;

4) Elles sont présentées en équilibre en dépenses et en ressources dans le plan de financement.

#### **Pour les activités de recherche professionnelles et travail bénévole**

Il peut s'agir de prestations de :

- conseil juridique ;
- d'audit et de prestations comptables;
- d'expertise technique ;
- d'expertise scientifique.

#### **Par qui sont réalisées ces prestations ?**

- Les personnels externes à la structure qui porte l'opération cofinancée par le FEDER, spécifiquement et gracieusement mobilisés pour la mise en œuvre du projet ;

- Les membres de la structure qui porte l'opération cofinancée par le FEDER, spécifiquement et gracieusement mobilisés pour la mise en œuvre du projet en tant que travailleur bénévole (par exemple travail bénévole des membres de l'association bénéficiaire du FEDER).

**En cas de travail non rémunéré (bénévolat)** dans le cadre associatif ou de l'auto construction, la valeur du travail est déterminée compte tenu du temps consacré et justifié, et du taux horaire ou journalier de rémunération pour un travail rémunéré équivalent au travail accompli. Le SMIC horaire peut être retenu.

**En cas d'apport de terrains ou de biens immeubles :** la valeur retenue est la valeur à la date de l'apport, et certifiée par un expert indépendant qualifié ou par un organisme officiel dûment agréé. La valeur attribuée aux contributions en nature ne dépasse pas les coûts généralement admis sur les marchés concernés.

#### **Points de vigilance !**

1) Les apports en nature sont présentés en équilibre en dépenses et en ressources dans le plan de financement de l'opération.

2) Le montant de l'aide publique versée à l'opération ne doit pas dépasser le montant total des dépenses éligibles, déduction faite du montant de l'apport en nature.

*Comment comptabiliser les contributions en nature ?* 

3) Ces contributions doivent figurer dans la comptabilité de la structure bénéficiaire.

#### **Les contributions en nature sont justifiées :**

- **pour les apports de terrains et de biens immeubles** : par le certificat d'un expert indépendant qualifié ou par un organisme officiel dûment agréé (ex : France domaine) par les autorités administratives compétentes, lesquels sont distincts du bénéficiaire ; et par une attestation d'affectation du bien à l'opération ;

- **pour l'apport de services** : par tout document permettant de justifier la valeur de la contribution et son adéquation avec les prix pratiqués sur le marché ;

- **pour le travail non rémunéré** : (bénévolat) dans le cadre associatif ou de l'auto construction, par des bulletins de salaires relatifs à un travail rémunéré équivalent, ou des documents comptables ou des pièces équivalentes de valeur probante, ainsi qu'une attestation détaillant la nature du service rendu et la durée et période d'activité prévisionnelle du bénévole. [Ces contributions doivent figurer dans la comptabilité de la structure bénéficiaire].

## **Dépenses d'achat de terrain bâti et non bâti :**

Le coût de l'achat de terrain bâti et non bâti est éligible au cofinancement des fonds européens dans la limite de **10 % des dépenses totales éligibles** de l'opération concernée, sauf dérogations introduites dans le décret d'éligibilité des dépenses (15 % pour les sites abandonnés ou ceux anciennement à usage industriel et qui contiennent des bâtiments).

De plus, il doit exister un lien direct entre l'achat de terrain et les objectifs de l'opération cofinancée.

**Le prix d'achat du terrain, tel que déterminé par France Domaine ou un expert indépendant qualifié**, ne doit pas être supérieur à sa valeur marchande.

#### **Dépenses d'achat de bien immeuble :**

Le coût de l'achat de biens immeubles, tels que des bâtiments déjà construits et des terrains sur lesquels ils reposent, est éligible s'il existe un lien direct entre l'achat et les objectifs de l'opération concernée et si les conditions suivantes sont réunies :

- le prix d'achat ne doit pas être supérieur à sa valeur marchande ;

- le propriétaire du bâtiment fournit une déclaration sur l'honneur (datée, signée) attestant que ce bien n'a pas déjà été financé par une aide européenne aux cours des cinq dernières années, sous réserve de dispositions plus contraignantes en matière d'aide d'Etat ;

- le bâtiment est affecté à la destination décidée par l'autorité de gestion et pour la période que celle-ci prévoit ;

- le bâtiment n'est utilisé que conformément aux objectifs de l'opération.

*Comment comptabiliser les acquisitions foncières ?* 

## **Définition de l'amortissement :**

L'amortissement est une notion comptable qui a pour objet de constater la dépréciation subie par une immobilisation en raison de l'usure et du temps. Le but étant de reconstituer un capital pour permettre le remplacement des immobilisations. Seuls les biens destinés à rester durablement dans l'entreprise peuvent être amortis.

#### **Quelles sont les méthodes d'amortissement ?**

- **L'amortissement linéaire** est le régime commun. Cela consiste à déterminer une annuité constante d'amortissement tout au long de la période d'utilisation du bien. Il est calculé à partir du prix de revient de l'immobilisation inscrit dans la comptabilité, communément appelé valeur d'origine (coût d'acquisition hors TVA déductible, majoré des frais accessoires nécessaires à la mise en service du bien). Il prend effet à partir de la date exacte de mise en service du bien.

- **L'amortissement dégressif** : seulement certains biens neufs ayant une durée d'utilisation **d'au moins trois ans** peuvent en bénéficier.

Il consiste à pratiquer des annuités d'amortissement plus importantes les premières années ce qui revient à amortir le bien sur une durée plus courte que la durée d'utilisation. Il prend effet à partir du premier jour du mois de la date d'acquisition.

#### **Quels sont les coûts d'amortissement ?**

Les coûts d'amortissement de biens neufs relèvent du compte 6811 (ex : mobiliers, d'équipements, de véhicules, d'infrastructures, d'immeubles et terrains).

**Ils sont éligibles si les 3 conditions suivantes sont réunies** (Il peut exister des dispositions plus restrictives selon les régimes d'aide d'Etat) :

1. Ces coûts s'effectuent au prorata de leur durée d'utilisation pour la réalisation de l'opération ;

2. Si des aides publiques (aides nationales, locales, européennes) n'ont pas déjà contribué à l'acquisition de ces biens. Une déclaration sur l'honneur (datée, signée) du propriétaire du bien attestant que ce bien n'a pas déjà été financé par des aides publiques doit être produite.

3. Les dépenses sont calculées selon les normes comptables admises et justifiées par la présentation de tout document comptable probant (tableau d'amortissement visé et daté du comptable).

## **Point de vigilance !**

**Les coûts d'amortissement et l'achat du bien ne peuvent être financés de façon cumulative.** 

*Comment comptabiliser les amortissements ?* 

*Comment comptabiliser les frais généraux ou dépenses indirectes ?* 

# **1 - Définition des frais généraux ou dépenses indirectes pris en compte dans le cadre du FEDER :**

Selon l'article 2 de l'Arrêté du 8 mars 2016 pris en application du décret n° 2016- 279 du 8 mars 2016 fixant les règles nationales d'éligibilité des dépenses des programmes européens pour la période 2014-2020, les frais généraux ou dépenses indirectes sont :

*« les dépenses qui ne peuvent être directement rattachées à une opération tout en demeurant nécessaires à sa réalisation ».* 

**Exemple :** frais postaux, frais de communication, loyers, eau, électricité.

## **2- Mode de calcul à taux forfaitaire des frais généraux ou dépenses indirectes :**

Selon le règlement (UE) 1303/2013, le montant des dépenses indirectes pris en compte pour le FEDER correspond à un **taux forfaitaire de 15% des dépenses directes de personnel** prises en compte dans le dossier FEDER.

**Exemple :** pour un montant de 40 000 € de dépenses directes de personnel (frais de salaires et charges du personnel dédié à l'opération) le montant des frais généraux ou dépenses indirectes sera de : 40 000 € x 15 % = 6 000 €.

## **3 – Quelles pièces justificatives seront demandées :**

**Il ne sera pas nécessaire** de transmettre de justificatif pour les dépenses indirectes inclues dans le taux forfaitaire des 15 % de frais directs de personnel.

Le montant de la subvention FEDER sera calculé en fonction du **montant des dépenses éligibles retenues** (appelé assiette subventionnable) auquel est appliqué un taux d'intervention.

## **Détermination de l'assiette subventionnable :**

L'ensemble des dépenses de l'opération que vous présenterez, fera l'objet d'une analyse de la part du chargé de programme.

Celui-ci pourra retenir tout ou une partie de vos dépenses en fonction de leur conformité à la réglementation des fonds européens

→ **Les dépenses retenues sont appelées dépenses éligibles.** 

La base constituée de ces dépenses éligibles constituera alors **l'assiette subventionnable** à partir de laquelle votre subvention FEDER sera calculée en appliquant un taux d'intervention.

#### **Détermination du taux d'intervention :**

Le taux d'intervention est déterminé en fonction de l'action du DOMO dans laquelle s'inscrit votre opération.

Pour calculer le montant de la subvention FEDER, le chargé de programme appliquera le taux d'intervention correspondant indiqué dans le Document de Mise en Œuvre (DOMO).

Le calcul du montant de la subvention FEDER peut s'avérer être plus complexe notamment dans le cas où votre dossier est soumis à un régime particulier (régime d'aides d'Etat) ou dans le cas où votre dossier fait l'objet d'un plafonnement.

#### **Le cofinancement FEDER doit respecter les règles suivantes :**

1) Article L 1111-10 du Code Général des Collectivités Territoriales impose **une participation minimale de 20% au financement du projet pour toutes les collectivités territoriales ou leurs groupements** lorsqu'ils sont maîtres d'ouvrage d'une opération d'investissement,

2) Loi MAPTAM du 27 janvier 2014 impose **une participation de la collectivité territoriale ou du groupement, maître d'ouvrage, à hauteur de 30%** pour les projets d'investissement s'inscrivant dans le champ des compétences partagées.

3) Application d'un régime d'aides d'Etat lorsque votre projet relève du champ concurrentiel. Le taux ou le plafond maximum d'aide publique (FEDER + cofinancements publics) sont fixés par la réglementation européenne et nationale.

*Comment est calculé le montant de la subvention FEDER ?* 

**Vous devez obtenir de tous vos cofinanceurs** de l'opération FEDER les documents suivants : - une convention de l'attribution de l'aide datée et signée par les deux parties ou - une délibération ou un arrêté de la structure qui vous accorde l'aide. Si vous n'obtenez pas ce document au moment du dépôt de votre dossier de demande de subvention FEDER, vous pourrez transmettre au chargé de programme du service FEDER **une lettre d'intention du cofinanceur** comportant a minima : - l'identification de l'opération, - le montant de la subvention sollicitée, - le coût total de l'opération, - le montant proposé à ce cofinancement, - le délai prévu pour la décision du cofinanceur. **Points de vigilance !**  1) Si vous ne transmettez au service FEDER qu'une lettre d'intention de votre cofinanceur, il vous sera demandé avant le premier paiement soit une convention, soit une délibération, soit un arrêté de ce cofinanceur. 2) Si vous obtenez un cofinancement après l'établissement de votre dossier de demande de subvention FEDER et que celui-ci n'était pas prévu pour votre opération, vous devez en informer le chargé de programme immédiatement. En effet, ce cofinancement supplémentaire va modifier votre plan de financement et de ce fait le montant de la subvention FEDER. Un tableau des cofinancements perçus vous sera demandé **à chaque demande de**  *Quels justificatifs pour les cofinancements ?* 

# **Votre projet est-il générateur de recettes nettes ?**

**paiement de votre dossier FEDER.**

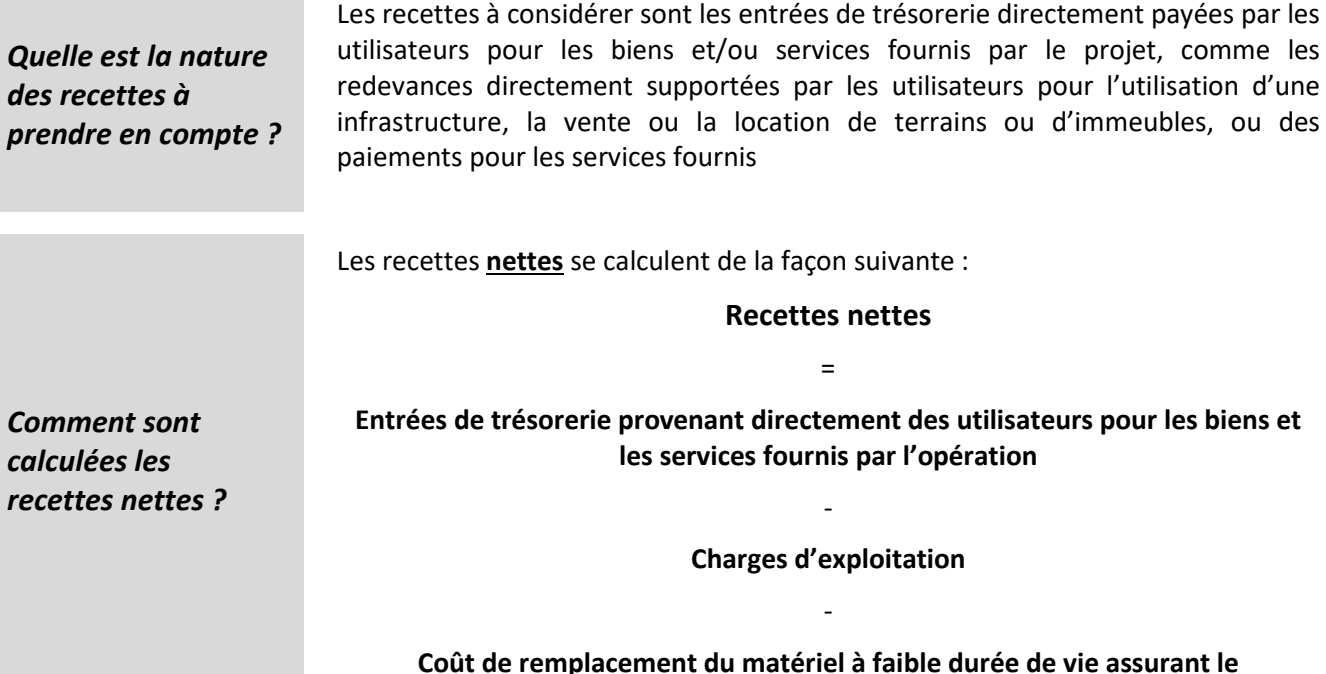

**fonctionnement technique de l'opération.** 

18

Deux cas de recettes nettes générées sont à considérer **:** 

- **Soit les recettes nettes sont générées durant la réalisation de l'opération** (**art.65.8 du règlement commun n°1303/2013)** pour les opérations dont le montant des **dépenses éligibles est supérieur à 50 000** € :

Les recettes nettes doivent être **déduites du coût total éligible** de l'opération. Le bénéficiaire doit produire au service instructeur un état récapitulatif des recettes nettes **au moment de l'instruction et avant le paiement du solde.** 

- **Soit les recettes nettes sont générées pendant et après l'achèvement de l'opération (art.61 du règlement commun n°1303/2013)** sont concernées les **opérations supérieures à 1 million d'euros avant déduction des recettes** :

Les recettes nettes doivent être **déduites du coût total éligible** de l'opération. Le bénéficiaire doit produire au service instructeur un état récapitulatif des recettes nettes **au moment de l'instruction et avant le paiement du solde.** 

Si votre opération est concernée par les recettes nettes, vous devrez effectuer le calcul dit « **de déficit de financement** ». Pour cela, il vous faudra remplir **L'ANNEXE ⑥a TABLEUR DE CALCUL DES RECETTES NETTES GENEREES PAR L'OPERATION** – pour les opérations concernée par l'article article 61, ou **L' ANNEXE ⑥b TABLEUR DE CALCUL DES RECETTES NETTES GENEREES PAR L'OPERATION** – pour les opérations concernée par l'article article 65-8.

*Comment définir les charges d'exploitation pour calculer les recettes nettes ?* 

Les coûts à prendre en considération sont les frais de gestion (la main d'œuvre, les matières premières, l'électricité,….), les frais d'entretien et les frais de remplacement du matériel du projet qui n'est pas fait pour durer.

**Point de vigilance ! :** Les coûts de financement (paiement des intérêts) et l'amortissement ne font pas partie des charges d'exploitation acceptées par le règlement.

*Dans quels cas, les projets ne génèrent pas de recettes nettes ?* 

**Il existe plusieurs cas de projets non générateurs de recettes nettes :** 

1) Votre projet ne génère aucune recette,

2) Si la partie de votre projet financée par la subvention FEDER ne génère pas de recettes supplémentaires du fait du financement FEDER, le règlement considère que votre projet ne génère pas de recettes nettes.

3) Votre projet génère des recettes qui sont inférieures aux charges d'exploitation.

# **Tableau des indicateurs**

Lors de la demande de subvention, vous devez renseigner **les indicateurs prévisionnels attendus à la réalisation physique de votre opération financée par le FEDER.** 

A la transmission de chaque demande de paiement FEDER, vous renseignez les **indicateurs réalisés.**

## Point de vigilance !

La fiabilité des données permettant de renseigner ces indicateurs sera analysée par le service gestion lors de l'instruction du dossier de demande d'aide, c'est pourquoi il est demandé d'indiquer les outils de suivi que le porteur prévoit d'utiliser et la fréquence à laquelle ces données pourront être recueillies.

La validité et la fiabilité des données communiquées en fin d'opération seront évaluées lors du contrôle de service fait.

#### **Le renseignement des indicateurs par le bénéficiaire est obligatoire.**

Les indicateurs seront différents selon la nature de l'opération.

Les indicateurs sont à renseigner par thématique en fonction de l'axe, de la priorité d'investissement et de l'objectif spécifique dont relève votre projet.

## **Publicité**

Un document appelé « Guide pour communiquer » rassemblant toutes les informations sur les obligations de publicité vous sera transmis avec la convention d'attribution de l'aide FEDER.

Toute action d'information et de communication menée par le bénéficiaire doit faire apparaître **a minima le visuel** = logo de l'Union Européenne, logo de la Région Pays de la Loire, mention du cofinancement FEDER.

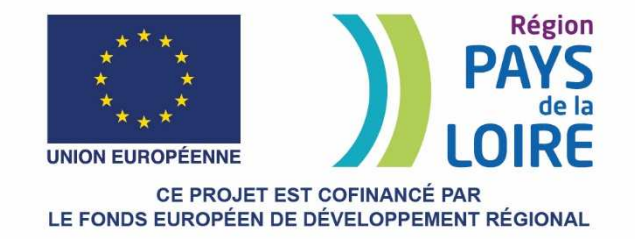

Le porteur de projet appose en un lieu aisément visible du public, un **panneau d'affichage temporaire de dimensions importantes** (panneau de chantier) pour toute opération de financement d'infrastructures ou de constructions pour lesquelles **l'aide publique totale** octroyée **dépasse 500 000 €.** 

Le porteur de projet présente sur son éventuel **site WEB** une description succincte de l'opération en rapport avec le niveau de soutien, de sa finalité et de ses résultats mettant en lumière le soutien financier apporté par l'Union.

**Dans les autres cas, le porteur de projet appose une affiche** présentant les informations sur le projet (dimension minimale A3), mentionnant le soutien financier octroyé par l'Union européenne dans un lieu visible par le public.

Si **l'aide publique totale** octroyée à l'opération **dépasse 500 000 €** et si l'opération porte sur **l'achat d'un objet matériel ou sur le financement de travaux d'infrastructures ou de construction :** 

 Le porteur de projet appose une **plaque ou un panneau permanent** de dimensions importantes, en un lieu aisément visible du public mentionnant le soutien de l'aide européenne. La plaque ou le panneau doivent indiquer le nom et le principal objectif de l'opération.

*Exemple de plaque permanente :* 

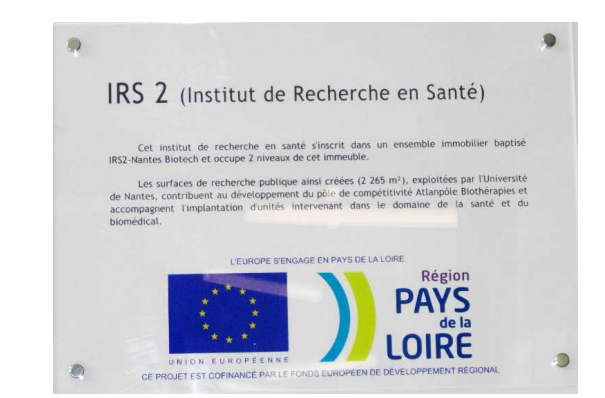

*Quelle communication réaliser à l'achèvement de l'opération ?* 

*Quelle* 

*communication réaliser pendant la mise en œuvre de votre opération ?* 

Les précisions apportées ci-dessous pourront être complétées par le renseignement du questionnaire sur les principes horizontaux (Annexe 8), joint à votre présente demande à la rubrique **⑦Pièces justificatives.** 

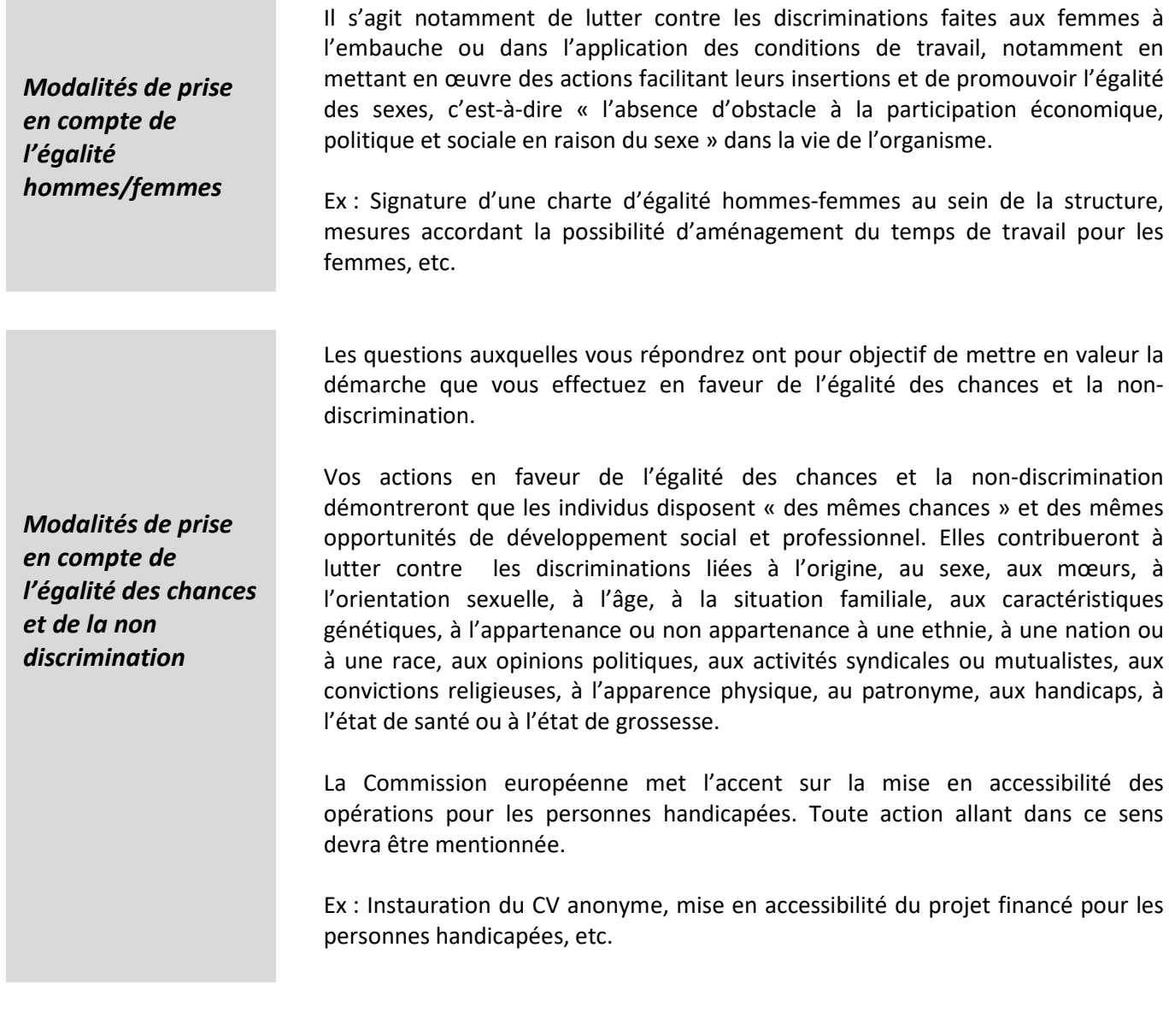

*Modalités de prise en compte du développement durable* 

Les questions auxquelles vous répondrez ont pour objectif de mettre en valeur la démarche que vous effectuez pour limiter l'impact de votre projet sur l'environnement mais aussi quelles sont vos actions pour la préservation de l'environnement en général qui sont entreprises par votre structure.

Ex : Plan de gestion des déchets, chantier respectant les normes HQE, etc.

# **Régimes d'aide d'Etat**

*Qu'est-ce qu'une entreprise selon la réglementation européenne ?* 

**Toute entité indépendamment de sa forme juridique qui exerce une activité économique est considérée comme une entreprise au regard du droit européen.** 

Tout porteur de projet, peu importe son statut, peut donc être considéré comme une « entreprise ».

De ce fait, les collectivités territoriales, les établissements publics et les associations ayant une activité économique sont considérés comme des entreprises selon le droit européen.

#### Il s'agit de la **mise sur le marché de biens et de services** MEME **sans but lucratif**

En principe, TOUTE ACTIVITE consistant à offrir des biens ou des services sur le marché quel que soit le statut juridique de la structure et son mode de financement, peut être considérée comme ECONOMIQUE sauf exceptions spécifiquement listées :

Armée, police, sécurité, contrôle aérien, contrôle trafic maritime, surveillance anti-pollution, organisation carcérale, collecte des données à des fins publiques ;

- Régimes de sécurité sociale ;

- Education nationale si l'enseignement public est organisé dans le cadre du système d'éducation nationale supervisé par l'Etat ;

- Infrastructures publiques non destinées à une exploitation commerciale ;

- Activité d'université et d'organismes de recherche : activité de formation, activités de R&D indépendantes en vue de connaissance plus étendue et d'une meilleure compréhension, diffusion des résultats de recherche.

L'Union européenne a construit son marché intérieur sur la base de la libre concurrence entre les entreprises entendues au sens large.

En référence à l'article 107 du Traité sur le Fonctionnement de l'Union européenne (TFUE), toute aide publique qui viendrait fausser le jeu de la concurrence en apportant un avantage à une entreprise plutôt qu'à une autre est donc considérée contraire à la réglementation communautaire et communément désignée comme une « aide d'Etat ».

Cependant, le Traité sur le Fonctionnement de l'Union Européenne (TFUE) prévoit néanmoins des dérogations permettant aux pouvoirs publics d'accorder des aides d'Etat à certaines entreprises. Les conditions d'octroi de ces aides sont strictement encadrées par la Commission Européenne. L'octroi d'une aide d'Etat doit se faire sur la base d'un régime d'aide autorisé par la Commission. Il peut s'agir d'un régime notifié ou exempté de notification, d'un règlement directement applicable ou d'une décision.

Le Régime Général d'Exemption par Catégories (RGEC) reprend l'intégralité des aides d'Etat que la Commission européenne considère comme n'affectant pas la libre concurrence sur le marché communautaire. Ce RGEC est décliné en « régimes d'aide exemptés » par secteur et par catégories d'aide.

*Qu'est-ce qu'une activité économique selon la réglementation européenne ?* 

*Qu'est-ce qu'un régime d'aides d'Etat ?* 

Pour savoir si votre projet est concerné par une aide d'Etat au sens du TFUE, le chargé de programme est susceptible de vous poser les cinq questions suivantes :

*Comment savoir si votre projet est concerné par un régime d'aide d'Etat ?* 

1) L'aide est-elle accordée au moyen de ressources publiques ?

2) L'opération relève-t-elle d'une activité économique au sens de la Commission européenne ?

3) L'aide accordée procure-t-elle un avantage sélectif ?

- 4) L'aide accordée fausse-t-elle ou menace-t-elle de fausser la concurrence ?
- 5) L'aide accordée affecte-t-elle les échanges entre les Etats membres ?

# Pièces communes à tous les porteurs

- **Lettre d'engagement signée** = téléchargez grâce au bouton **Imprimer la lettre d'engagement** votre présent dossier de demande E synergie. La dernière page de ce document s'intitule « Lettre d'engagement », merci de la signer, dater et de la joindre à votre dossier grâce au bouton **+ Joindre la lettre d'engagement signée**
- **Document attestant de la capacité du représentant légal** à engager la responsabilité de l'organisme pour l'opération
- Délégation éventuelle de signature du représentant légal : Annexe 2
- **Document attestant de l'engagement de chaque co-financeur public** (certifications des cofinanceurs ou lettres d'intention, conventions et/ou arrêtés attributifs), et privé le cas échéant
- Le cas échéant, attestation relative à la TVA : Annexe 3
- Le cas échéant, tableau prévisionnel des dépenses de personnel : Annexe 4
- Le cas échéant, le tableau de calcul des Recettes nettes » (tableur article 61 ou 65-8) : Annexe 6a ou 6b
- Le cas échéant, procédure interne d'achats
- **Pièces marché ou preuves de mise en concurrence**
- Le cas échéant, le questionnaire sur les principes horizontaux : Annexe 8

# Pour les bénéficiaires publics

- Délibération de l'organe compétent (ou pièce équivalente) approuvant l'opération et le plan de financement prévisionnel
- Dernier compte de gestion approuvé
- Dernier compte administratif
- En cas de maîtrise d'ouvrage déléguée :
- Documents juridiques
- Tableau des avances du maître d'ouvrage au maître d'ouvrage délégué daté, signé et certifié par le comptable public.
- Tableau de réconciliation des avances du maître d'ouvrage et des dépenses du maître d'ouvrage délégué.
- Pièces justificatives des dépenses acquittées par le maître d'ouvrage délégué.

# Pour les entreprises

- Preuve de l'existence légale (extrait Kbis, inscription au registre ou répertoire concerné)
- Compte annuel pour le dernier exercice comptable.
- Rapport du commissaire aux comptes pour ce même exercice comptable si possible.
- Compte-rendu de CA ou autre document de l'organe compétent approuvant l'opération et le plan de financement prévisionnel

- Pour les entreprises appartenant à un groupe : organigramme précisant les niveaux de participation, effectifs, chiffres d'affaires et bilans des entreprises du groupe

# Pour les associations

- Statuts
- Copie de la publication au Journal Officiel ou du récépissé de déclaration en Préfecture
- Liste des membres du Conseil d'administration
- Délibération de l'organe compétent approuvant l'opération et le plan de financement prévisionnel
- Compte-annuel (éventuellement tenu par un expert-comptable) pour le dernier exercice comptable
- Rapport du commissaire aux comptes pour ces mêmes exercices si possible.

# AP01 : RDI

# OT01 : RDI

**Priorité d'investissement (PI) 1-a** : Améliorer les infrastructures de recherche et d'innovation (R&I) et les capacités à développer l'excellence en R&I, faire la promotion des centres de compétences, en particulier dans les domaines présentant un intérêt européen

**Objectif spécifique (OS) 1.1.** : Rattraper une partie du retard de la région dans les domaines de recherche et d'innovation en lien avec les spécialisations intelligentes

**1.1.1** Soutien aux infrastructures et équipements de recherche et d'innovation

**1.1.2** Soutien aux plateformes régionales d'innovation et aux outils de développement technologique et d'innovation au service des entreprises

**1.1.3** Ingénierie de projets pour le montage de projets européens d'excellence (horizon 2020) mise en œuvre par les cellules Europe situées au sein des établissements d'enseignement supérieur et de recherche ou de leurs regroupements

**Priorité d'investissement 1-b** : Favoriser les investissements des entreprises dans la R&I et le développement des liens et des synergies entre les entreprises, les centres de R&D et le secteur de l'enseignement supérieur, en particulier les investissements dans le développement de produits et de services, des transferts de technologie, de l'innovation sociale, de l'éco-innovation, des applications de services publics, de la stimulation de la demande, des réseaux, des regroupements et de l'innovation ouverte par la spécialisation intelligente et soutien des activités de recherche technologique et appliquée, des lignes pilotes, des actions de validation précoce des produits, des capacités de fabrication avancée et de la première production, en particulier dans le domaine des technologies clés génériques, et de la diffusion de technologies à des fins générales

**Objectif spécifique 1.2** : Accroître les projets innovants pour les entreprises dans les domaines de spécialisations intelligentes

**1.2.1** Soutien aux projets collaboratifs de R&D et les projets d'innovation

1.2.1.1 Projets collaboratifs de R&D dans les domaines de spécialisation intelligente

1.2.1.2 Projets d'innovation au sens large qui contribuent à la SRI-SI

#### **1.2.2** Soutien aux dynamiques collectives

1.2.2.1 Accompagnement à la structuration et à l'animation des dynamiques collectives sectorielles

1.2.2.2 Approches intégrées qui s'appuient sur les synergies Recherche Formation et Innovation "démarches RFI"

#### **1.2.3** Soutien aux actions de diffusion et de valorisation

1.2.3.1 Actions de diffusion de la culture scientifique et technique et d'encouragement au débat public afin de développer l'esprit d'entreprise, l'acceptabilité et la diffusion la plus large des innovations

1.2.3.2 Soutien à la valorisation des résultats de la recherche et transfert de technologies

1.2.3.3 Soutien aux structures de transfert technologique dont les actions ont vocation à élever le niveau technologique des entreprises

## AP02 : Accès et qualité TIC

# OT2 : TIC

**Priorité d'investissement 2-a** : Etendre le déploiement de la bande large et la diffusion de réseaux à grande vitesse et soutenir l'adoption des technologies et réseaux émergents pour l'économie numérique

**Objectif spécifique 2.1** : Déployer le THD sur l'ensemble du territoire régional en ciblant les communautés d'innovation

**2.1.1** La desserte très haut débit (réseaux d'initiatives publiques ou projet porté par une maîtrise d'ouvrage publique

**2.1.2** La connexion des points techniques (Data center, quartiers numériques, cantines numériques et équivalent et fablabs…)

**2.1.3** Les projets numériques permettant l'optimisation des trafics intra et inter-régionaux (GIX…)

**Priorité d'investissement 2-c** : Renforcer les applications TIC dans les domaines de l'administration en ligne, de l'apprentissage en ligne, de l'intégration par technologies de l'information, de la culture en ligne et de santé en ligne (télésanté)

**Objectif spécifique 2.2** : Accroitre l'offre de services numériques et les usages associés

**2.2.1** Le développement d'applicatifs à forte valeur ajoutée pour la création de services intelligents (information géographique et open data)

**2.2.2** Le développement et accompagnement des usages dédiés au numérique pour l'éducation et la formation

## AP03 : Compétitivité PME

OT03 : Compétitivité PME

**Priorité d'investissement 3-a** : Favoriser l'esprit d'entreprise, en particulier en facilitant l'exploitation économique d'idées nouvelles et en stimulant la création de nouvelles entreprises, y compris par le biais des pépinières d'entreprises

**Objectif spécifique 3.1** : Favoriser le renouvellement et l'accroissement du tissu économique en accompagnant la création d'entreprises

**3.1.1** : Actions collectives création d'entreprises (ESS)

**3.1.2** : Actions collectives création d'entreprises (filières émergentes, des territoires et publics prioritaires)

**3.1.3** : Actions d'accompagnement d'entreprises dans les phases d'incubation

**Priorité d'investissement 3-d** : Soutenir la capacité des PME à croître sur les marchés régionaux, nationaux et internationaux ainsi qu'à s'engager dans les processus d'innovation

**Objectif spécifique 3.2**. : Accroître la compétitivité des PME pour faire face aux mutations économiques

**3.2.1** : Le programme de formation-action DYNAMIC

**3.2.2 :** Les actions collectives destinées à favoriser la mutation des PME

**3.2.3** : Services de veille et d'intelligence économique

OT04 : Transition énergétique

**Priorité d'investissement 4-a** : Favoriser la production et la distribution d'énergie provenant de sources renouvelables

**Objectif spécifique 4.1**. Accroître la production d'énergie issue de sources renouvelables

**4.1.1**. Projets individuels ou collectifs de production d'énergies renouvelables relevant des filières émergentes

**4.1.2**. Projets de réseaux de chaleur alimentés par des sources d'énergie renouvelables (création et extension)

- 4.1.2.1 : Angers Loire Métropole
- 4.1.2.2 : CA Choletais
- 4.1.2.3 : Cap Atlantique
- 4.1.2.4 : CARENE
- 4.1.2.5 : La Roche sur Yon
- 4.1.2.6 : Laval agglomération
- 4.1.2.7 : Le Mans Métropole
- 4.1.2.8 : Nantes Métropole
- 4.1.2.9 : Saumur Loire Développement

**Priorité d'investissement 4-c** : Soutenir l'efficacité énergétique, la gestion intelligente de l'énergie et l'utilisation des énergies renouvelables dans les infrastructures publiques, y compris dans les bâtiments publics, et dans le secteur du logement

**Objectif spécifique 4.2**. : Améliorer la performance énergétique des logements et des bâtiments publics

- **4.2.1**. Rénovation énergétique du parc locatif social (logements collectifs et individuels)
	- 4.2.1.1 : Bailleurs sociaux
	- 4.2.1.2 : C.R.O.U.S
	- 4.2.1.3 : Autres
- **4.2.2.** Rénovation énergétique des collèges et des lycées
	- 4.2.2.1 : Collèges
	- 4.2.2.2 : Lycées

**4.2.3**. Rénovation énergétique du patrimoine communal ou intercommunal

- 4.2.3.1 : Angers Loire Métropole
- 4.2.3.2 : CA Choletais
- 4.2.3.3 : Cap Atlantique
- 4.2.3.4 : CARENE
- 4.2.3.5 : La Roche sur Yon
- 4.2.3.6 : Laval agglomération
- 4.2.3.7 : Le Mans Métropole
- 4.2.3.8 : Nantes Métropole
- 4.2.3.9 : Saumur Loire Développement

#### **4.2.4.** Actions innovantes d'accompagnement des usagers

- 4.2.4.1 : Angers Loire Métropole
- 4.2.4.2 : CA Choletais
- 4.2.4.3 : Cap Atlantique
- 4.2.4.4 : CARENE
- 4.2.4.5 : La Roche sur Yon
- 4.2.4.6 : Laval agglomération
- 4.2.4.7 : Le Mans Métropole
- 4.2.4.8 : Nantes Métropole
- 4.2.4.9 : Saumur Loire Développement

**Priorité d'investissement 4-e** : Favoriser des stratégies de développement à faibles émissions de CO² pour tous les types de territoires, en particulier les zones urbaines, y compris la promotion d'une mobilité urbaine multimodale durable et de mesures d'adaptation au changement climatique destinées à l'atténuer

**Objectif spécifique 4**.**3**. : Accroître le recours aux transports collectifs

4.3.1. Le développement et la création des pôles d'échanges multimodaux structurants

4.3.2. Le développement de l'offre de transport collective structurante

## **Objectif spécifique 4.4.** : Réduire les émissions de gaz à effet de serre dans les agglomérations

4.4.1. Elaboration et déclinaison opérationnelle des plans climat territoriaux : prestations intellectuelles, investissements matériels et immatériels…

- 4.4.1.1 : Angers Loire Métropole
- 4.4.1.2 : CA Choletais
- 4.4.1.3 : Cap Atlantique
- 4.4.1.4 : CARENE
- 4.4.1.5 : La Roche sur Yon
- 4.4.1.6 : Laval agglomération
- 4.4.1.7 : Le Mans Métropole
- 4.4.1.8 : Nantes Métropole

4.4.1.9 : Saumur Loire Développement

## **Objectif spécifique 4.5.** : Accroître l'utilisation des modes de déplacement doux

4.5.1. Investissements en site propre pour le développement des modes de déplacement doux

- 4.5.1.0 : Territoires ruraux et périurbains
- 4.5.1.1 : Angers Loire Métropole
- 4.5.1.2 : CA Choletais
- 4.5.1.3 : Cap Atlantique
- 4.5.1.4 : CARENE
- 4.5.1.5 : La Roche sur Yon
- 4.5.1.6 : Laval agglomération

4.5.1.7 : Le Mans Métropole

- 4.5.1.8 : Nantes Métropole
- 4.5.1.9 : Saumur Loire Développement

**Priorité d'investissement 4-f :** Favoriser la recherche et l'innovation concernant les technologies à faibles émissions de carbone et l'adoption de telles technologies

**Objectif spécifique 4.6**. Augmenter le nombre d'entreprises intégrant les éco-filières

# AP05 : Prévention/gestion des risques et environnement

## OT5 : Changement climatique

**Priorité d'investissement 5-a** : Soutenir les investissements en faveur de l'adaptation aux changements climatiques, y compris les approches fondées sur les écosystèmes

**Objectif spécifique 5.1.** : Réduire la vulnérabilité des populations et des entreprises face aux inondations et submersions marines

#### **5.1.1**. Outils de réflexion préalables et aide à la décision

- 5.1.1.0 : Territoires ruraux et périurbains
- 5.1.1.1 : Angers Loire Métropole
- 5.1.1.2 : CA Choletais
- 5.1.1.3 : Cap Atlantique
- 5.1.1.4 : CARENE
- 5.1.1.5 : La Roche sur Yon
- 5.1.1.6 : Laval agglomération
- 5.1.1.7 : Le Mans Métropole
- 5.1.1.8 : Nantes Métropole
- 5.1.1.9 : Saumur Loire Développement

## **5.1.2**. Actions de gestion douce et réduction de la vulnérabilité

- 5.1.2.0 : Territoires ruraux et périurbains
- 5.1.2.1 : Angers Loire Métropole
- 5.1.2.2 : CA Choletais
- 5.1.2.3 : Cap Atlantique
- 5.1.2.4 : CARENE
- 5.1.2.5 : La Roche sur Yon
- 5.1.2.6 : Laval agglomération
- 5.1.2.7 : Le Mans Métropole
- 5.1.2.8 : Nantes Métropole
- 5.1.2.9 : Saumur Loire Développement

**Priorité d'investissement 6-d** : Protéger et restaurer la biodiversité et les sols, favoriser les services liés aux écosystèmes, y compris Natura 2000 et des infrastructures vertes

**Objectif spécifique 5.2**. Renforcer les fonctionnalités des espaces protégés par une gestion adaptée

**5.2.1.** Elaboration et la déclinaison opérationnelle pour la mise en œuvre des trames vertes et bleues : animation, études et travaux, suivi scientifique

- 5.2.1.1 : Angers Loire Métropole
- 5.2.1.2 : CA Choletais
- 5.2.1.3 : Cap Atlantique
- 5.2.1.4 : CARENE
- 5.2.1.5 : La Roche sur Yon
- 5.2.1.6 : Laval agglomération
- 5.2.1.7 : Le Mans Métropole
- 5.2.1.8 : Nantes Métropole
- 5.2.1.9 : Saumur Loire Développement

## **5.2.2.** Soutien au réseau des espaces protégés : animation, études, travaux, suivi scientifique

**Priorité d'investissement 6-e** : Agir en vue d'améliorer l'environnement urbain, de revitaliser les villes, de réhabiliter et de décontaminer les friches industrielles (y compris les zones de reconversion), de réduire la pollution atmosphérique et de favoriser des mesures de réduction du bruit

**Objectif spécifique 5.3**. : Redonner une vocation aux sites urbains pollués de la région

- 5.3.1 : Angers Loire Métropole
- 5.3.2 : CA Choletais
- 5.3.3 : Cap Atlantique
- 5.3.4 : CARENE
- 5.3.5 : La Roche sur Yon
- 5.3.6 : Laval agglomération
- 5.3.7 : Le Mans Métropole
- 5.3.8 : Nantes Métropole
- 5.3.9 : Saumur Loire Développement

## AP06 : Inclusion sociale, lutte contre pauvreté et discrimination

#### OT9 : Inclusion sociale

**Priorité d'investissement 9-b :** Fournir un soutien à la revitalisation physique, économique et sociale des communautés défavorisées en zones urbaines et rurales

**Objectif spécifique 6.1.** : Réduire les inégalités de revenus au sein des territoires urbains

#### **6.1.1** : Revitalisation économique / économie de proximité

- 6.1.1.1 : Angers Loire Métropole
- 6.1.1.2 : CA Choletais
- 6.1.1.3 : Cap Atlantique
- 6.1.1.4 : CARENE
- 6.1.1.5 : La Roche sur Yon
- 6.1.1.6 : Laval agglomération

6.1.1.7 : Le Mans Métropole

- 6.1.1.8 : Nantes Métropole
- 6.1.1.9 : Saumur Loire Développement

#### **6.1.2** : Revitalisation physique par les aménagements publics

- 6.1.2.1 : Angers Loire Métropole
- 6.1.2.2 : CA Choletais
- 6.1.2.3 : Cap Atlantique
- 6.1.2.4 : CARENE
- 6.1.2.5 : La Roche sur Yon
- 6.1.2.6 : Laval agglomération
- 6.1.2.7 : Le Mans Métropole
- 6.1.2.8 : Nantes Métropole
- 6.1.2.9 : Saumur Loire Développement

#### **6.1.3** : Revitalisation sociale

- 6.1.3.1 : Angers Loire Métropole
- 6.1.3.2 : CA Choletais
- 6.1.3.3 : Cap Atlantique
- 6.1.3.4 : CARENE
- 6.1.3.5 : La Roche sur Yon
- 6.1.3.6 : Laval agglomération
- 6.1.3.7 : Le Mans Métropole
- 6.1.3.8 : Nantes Métropole
- 6.1.3.9 : Saumur Loire Développement